## **MEDIDA DEL ÁREA CON EL SOFTWARE DE ANDOR**

La caracterización de los diferentes picos puede hacerse con la opción ROI (Region of interest). Abajo, se muestra un ejemplo de la aplicación de dicha opción

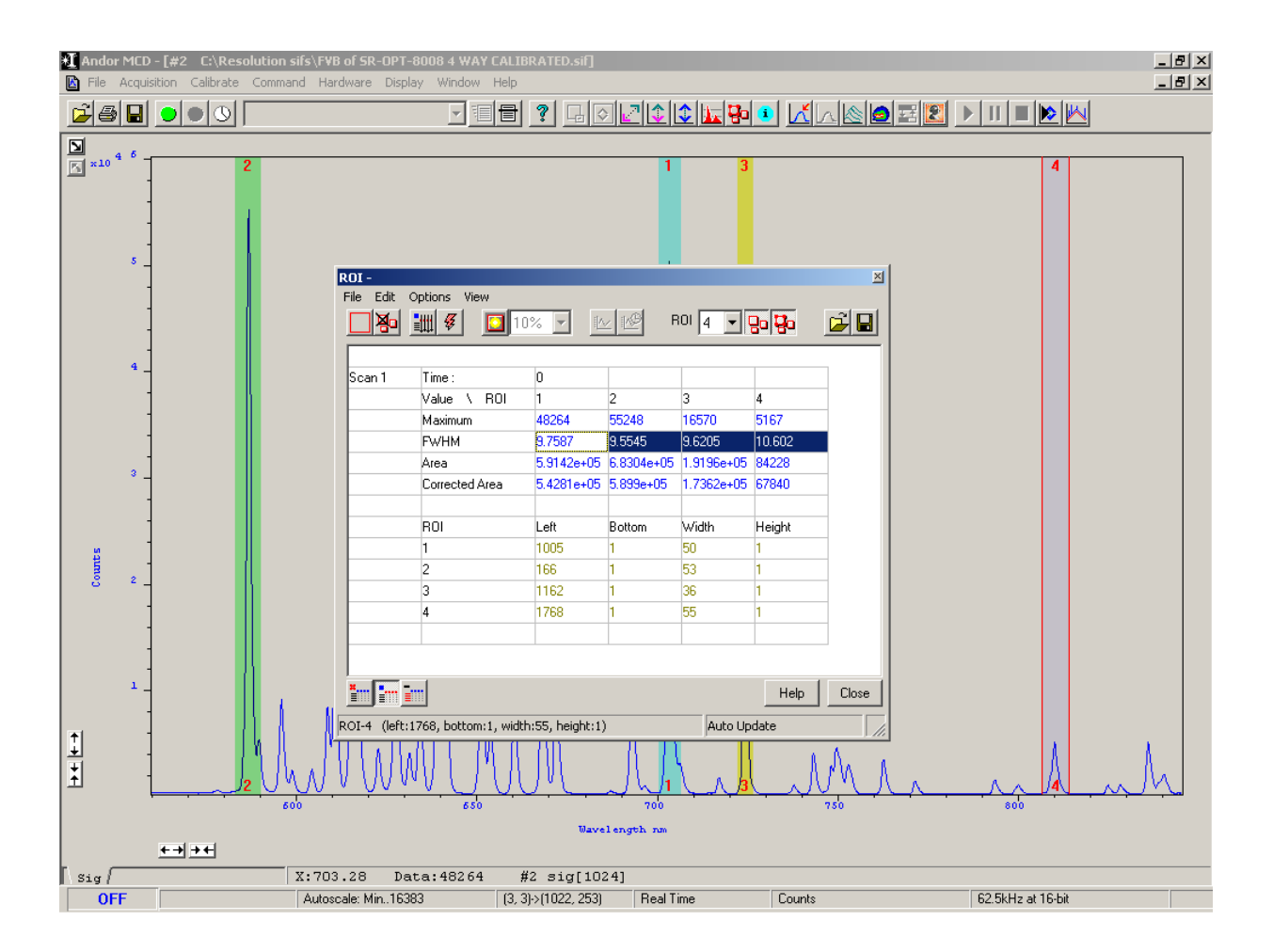